# **ОЦЕНОЧНЫЕ МАТЕРИАЛЫ ПО ДИСЦИПЛИНЕ**

Комбинированные методы в исследовании лекарственных веществ

**Код модуля Модуль** Инструментальные методы исследования

**Екатеринбург**

Оценочные материалы составлены автором(ами):

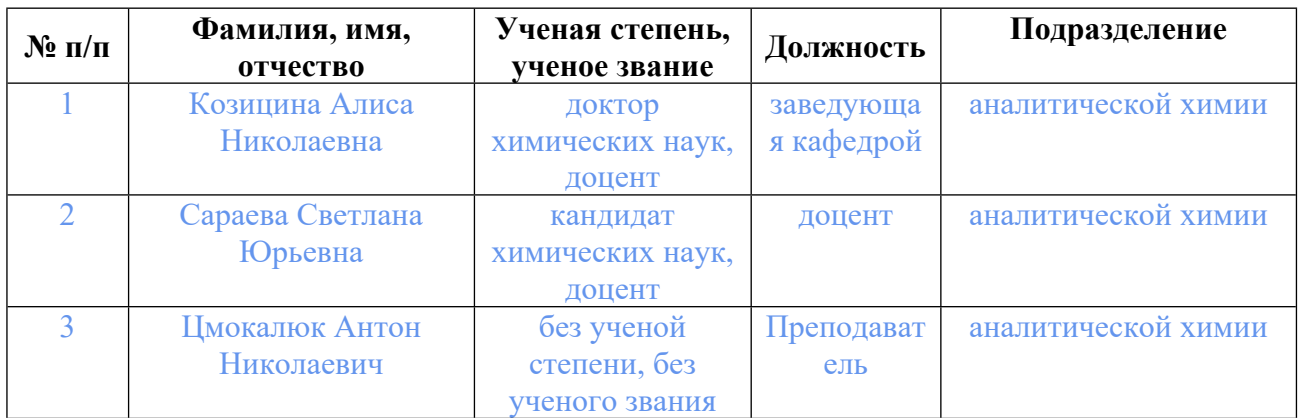

# **Согласовано:**

Управление образовательных программ С.А. Иванченко

## **Авторы:**

- **Козицина Алиса Николаевна, заведующая кафедрой, аналитической химии**
- **Цмокалюк Антон Николаевич, Преподаватель, аналитической химии**

# **1. СТРУКТУРА И ОБЪЕМ ДИСЦИПЛИНЫ Комбинированные методы в исследовании лекарственных веществ**

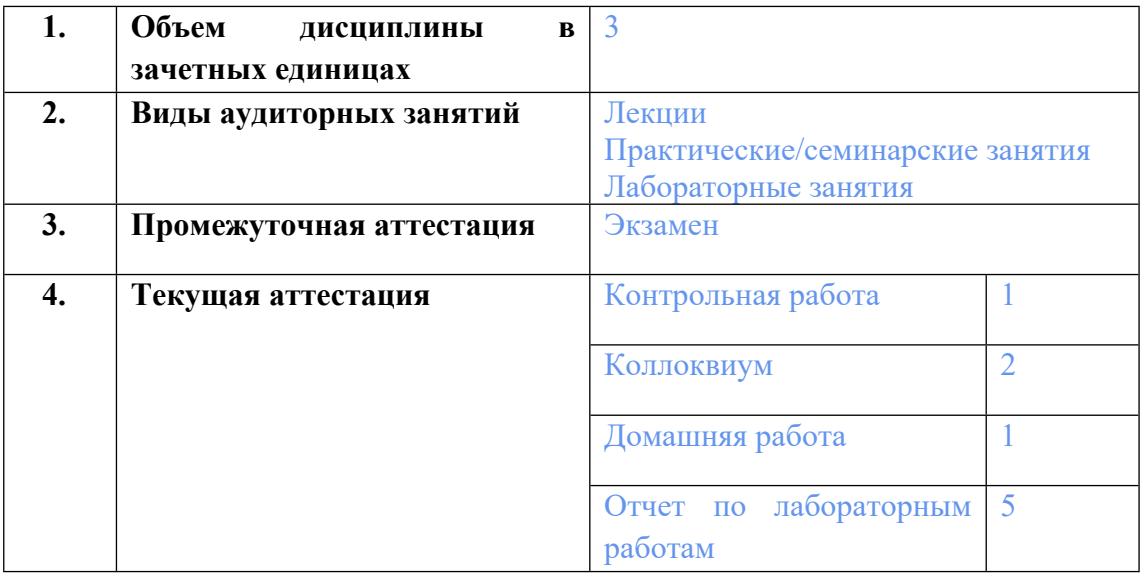

# **2. ПЛАНИРУЕМЫЕ РЕЗУЛЬТАТЫ ОБУЧЕНИЯ (ИНДИКАТОРЫ) ПО ДИСЦИПЛИНЕ МОДУЛЯ Комбинированные методы в исследовании лекарственных веществ**

Индикатор – это признак / сигнал/ маркер, который показывает, на каком уровне обучающийся должен освоить результаты обучения и их предъявление должно подтвердить факт освоения предметного содержания данной дисциплины, указанного в табл. 1.3 РПМ-РПД.

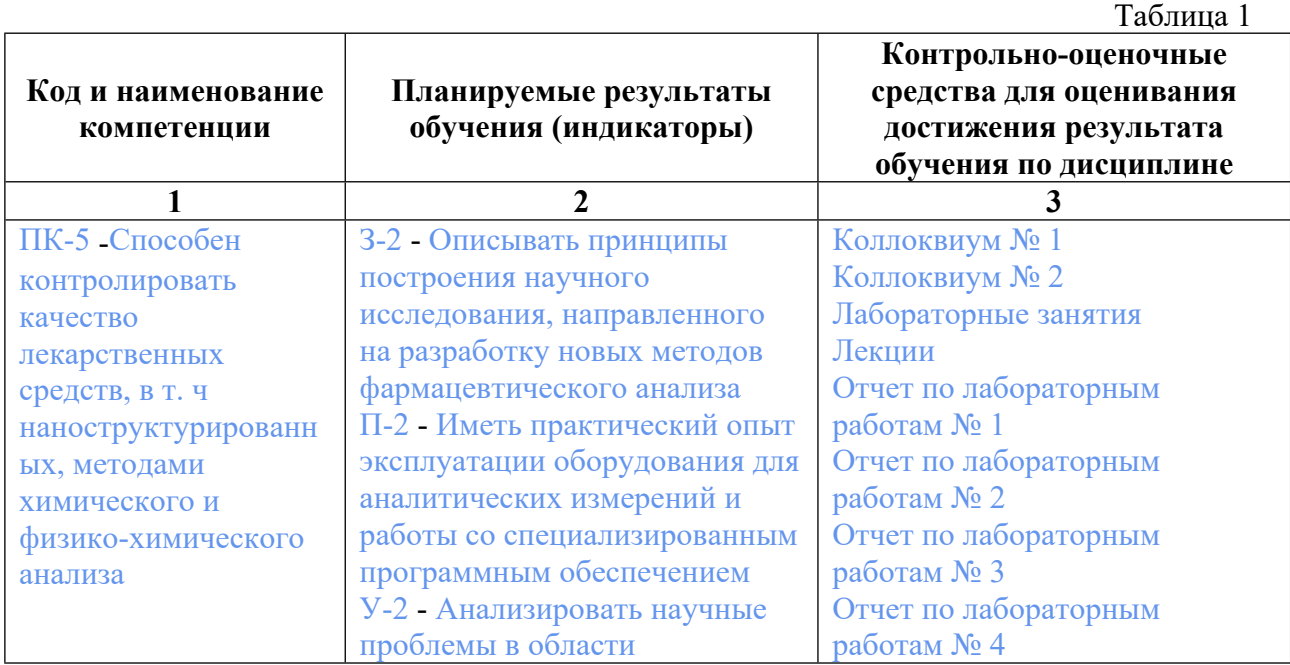

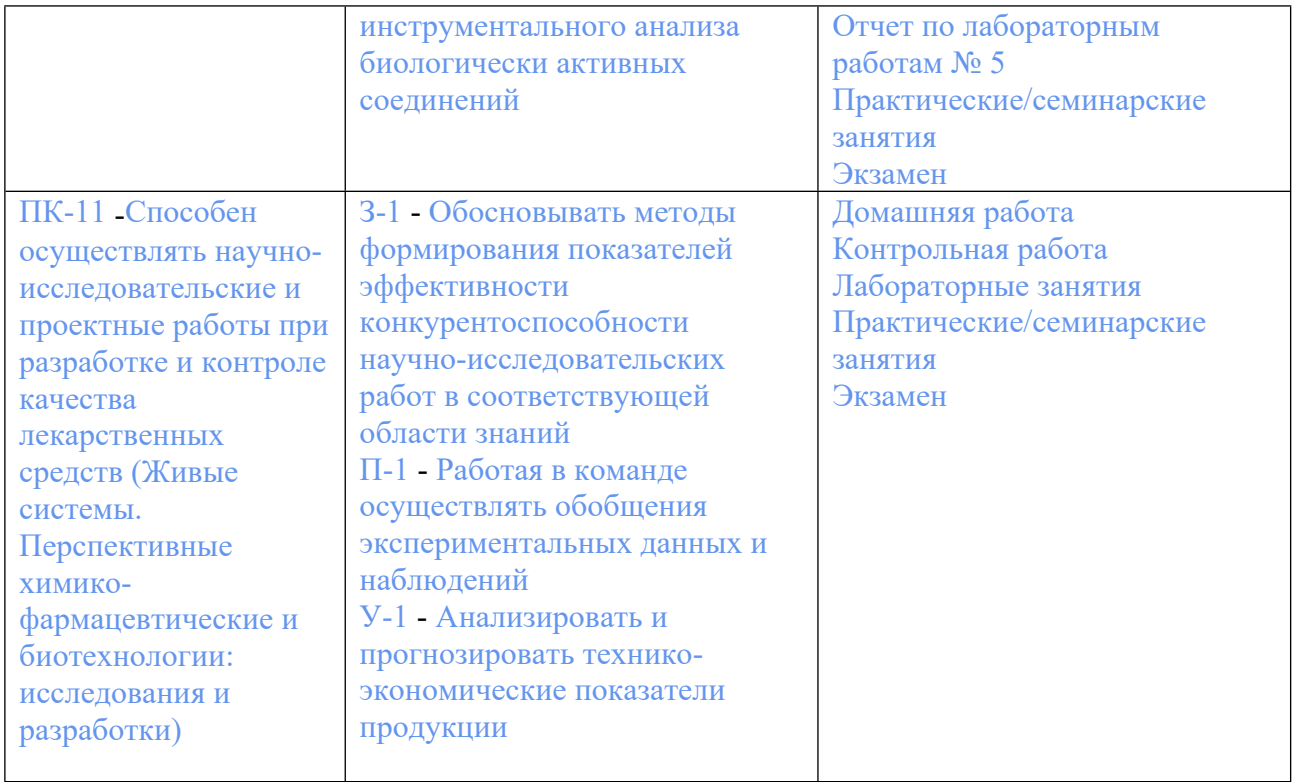

# **3. ПРОЦЕДУРЫ КОНТРОЛЯ И ОЦЕНИВАНИЯ РЕЗУЛЬТАТОВ ОБУЧЕНИЯ В РАМКАХ ТЕКУЩЕЙ И ПРОМЕЖУТОЧНОЙ АТТЕСТАЦИИ ПО ДИСЦИПЛИНЕ МОДУЛЯ В БАЛЬНО-РЕЙТИНГОВОЙ СИСТЕМЕ (ТЕХНОЛОГИЧЕСКАЯ КАРТА БРС)**

# **3.1. Процедуры текущей и промежуточной аттестации по дисциплине**

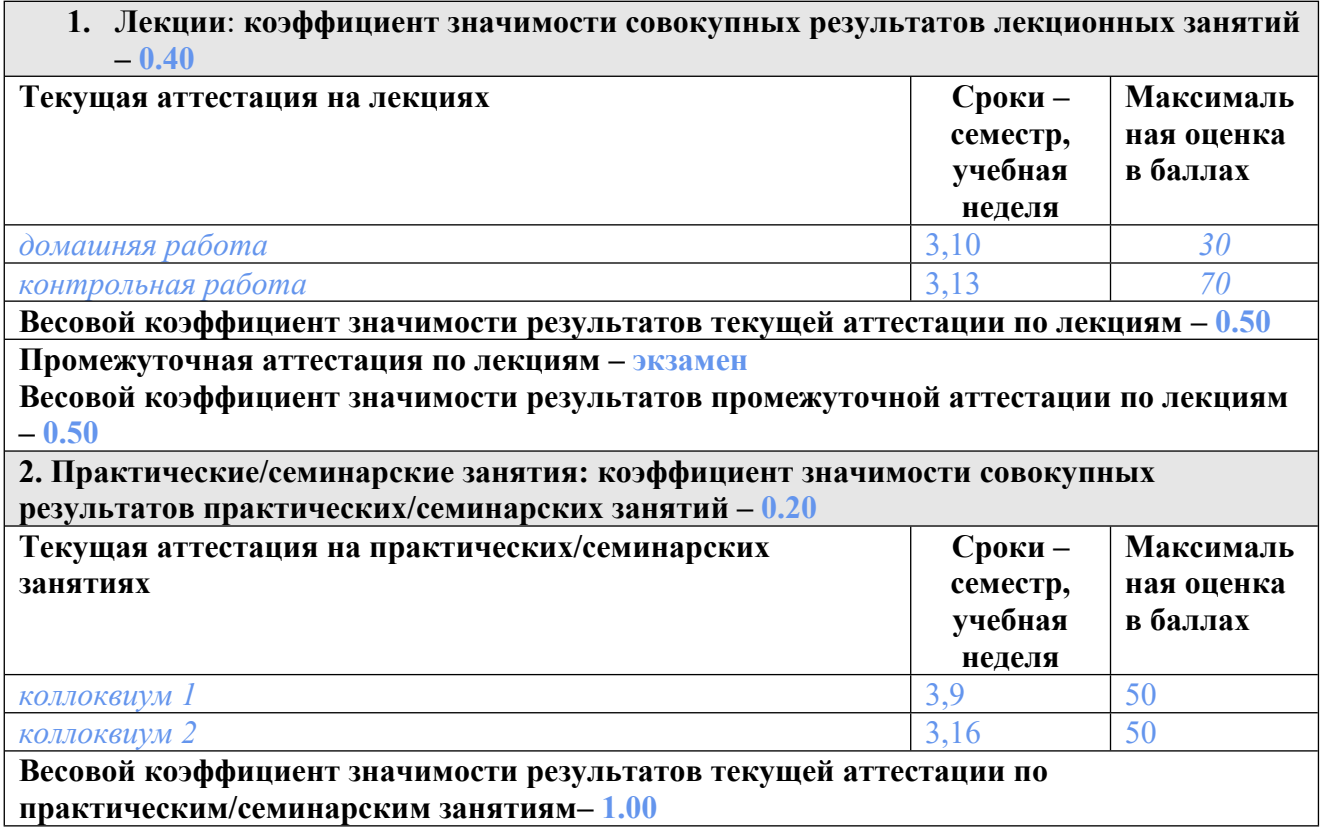

**Промежуточная аттестация по практическим/семинарским занятиям–нет Весовой коэффициент значимости результатов промежуточной аттестации по практическим/семинарским занятиям– 0.00**

**3. Лабораторные занятия: коэффициент значимости совокупных результатов лабораторных занятий –0.40**

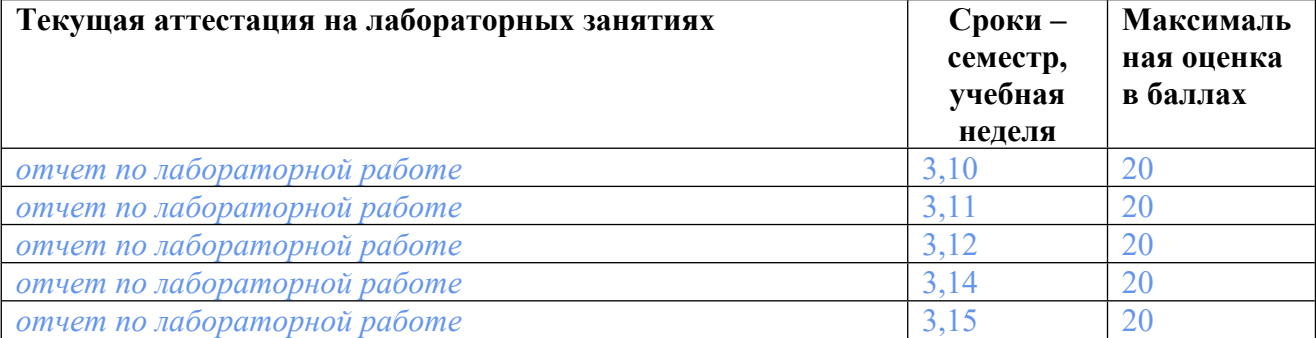

**Весовой коэффициент значимости результатов текущей аттестации по лабораторным занятиям -1.00**

**Промежуточная аттестация по лабораторным занятиям –нет Весовой коэффициент значимости результатов промежуточной аттестации по лабораторным занятиям – 0.00**

**4. Онлайн-занятия: коэффициент значимости совокупных результатов онлайн-занятий –не предусмотрено**

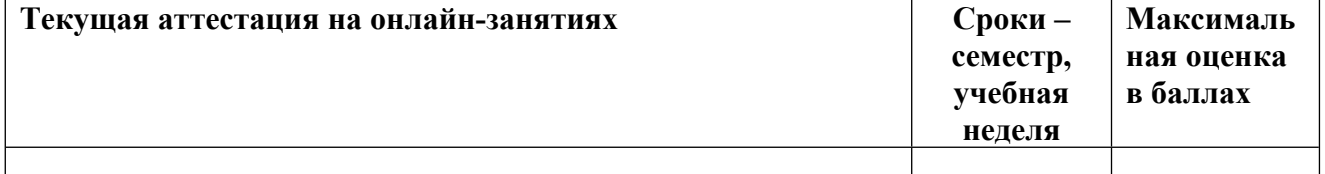

**Весовой коэффициент значимости результатов текущей аттестации по онлайнзанятиям -не предусмотрено**

**Промежуточная аттестация по онлайн-занятиям –нет**

**Весовой коэффициент значимости результатов промежуточной аттестации по онлайнзанятиям – не предусмотрено**

# **3.2. Процедуры текущей и промежуточной аттестации курсовой работы/проекта**

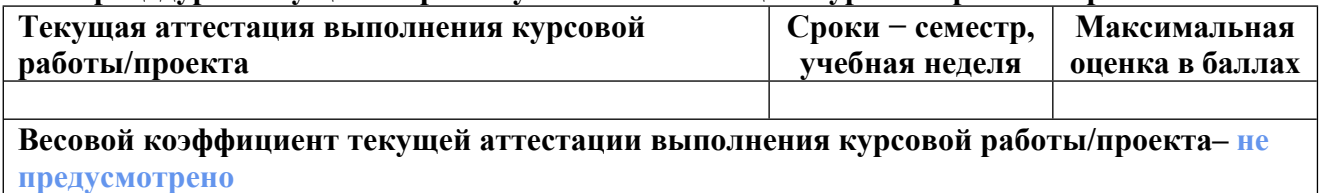

**Весовой коэффициент промежуточной аттестации выполнения курсовой работы/проекта– защиты – не предусмотрено**

# **4. КРИТЕРИИ И УРОВНИ ОЦЕНИВАНИЯ РЕЗУЛЬТАТОВ ОБУЧЕНИЯ ПО ДИСЦИПЛИНЕ МОДУЛЯ**

4.1. В рамках БРС применяются утвержденные на кафедре/институте критерии (признаки) оценивания достижений студентов по дисциплине модуля (табл. 4) в рамках контрольнооценочных мероприятий на соответствие указанным в табл.1 результатам обучения (индикаторам).

Таблина 4

# **Критерии оценивания учебных достижений обучающихся**

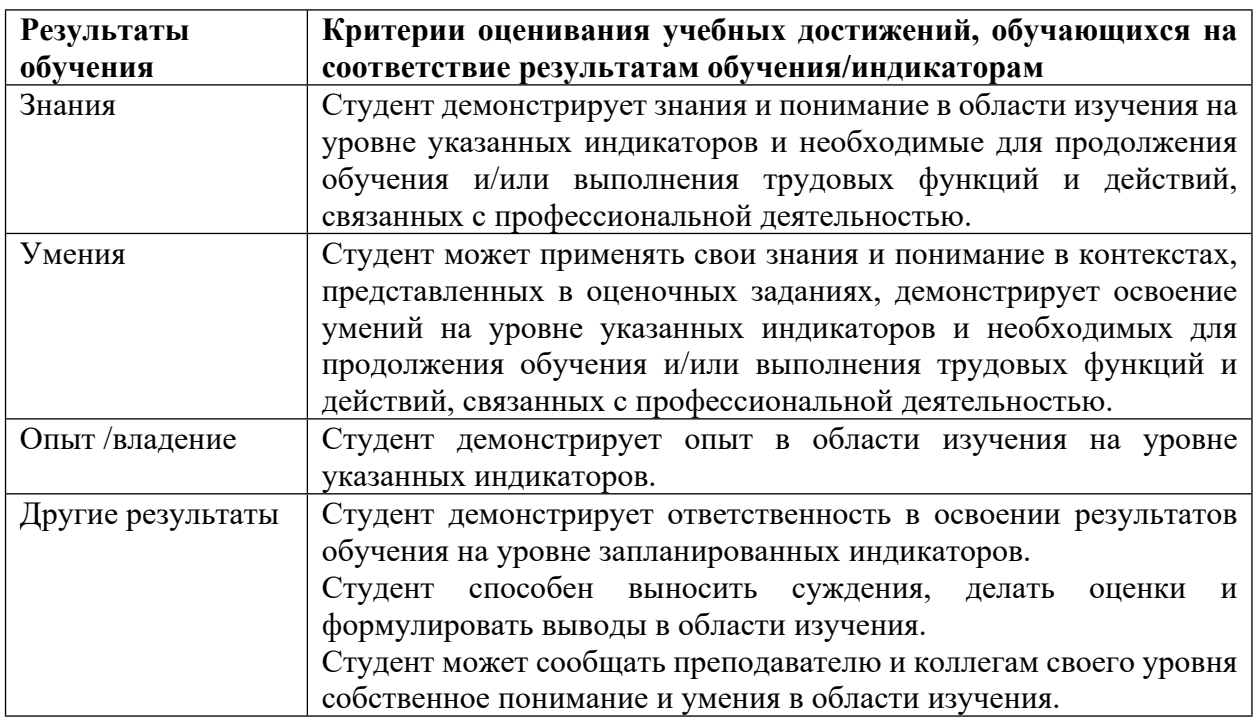

4.2 Для оценивания уровня выполнения критериев (уровня достижений обучающихся при проведении контрольно-оценочных мероприятий по дисциплине модуля) используется универсальная шкала (табл. 5).

Таблица 5

# **Шкала оценивания достижения результатов обучения (индикаторов) по уровням**

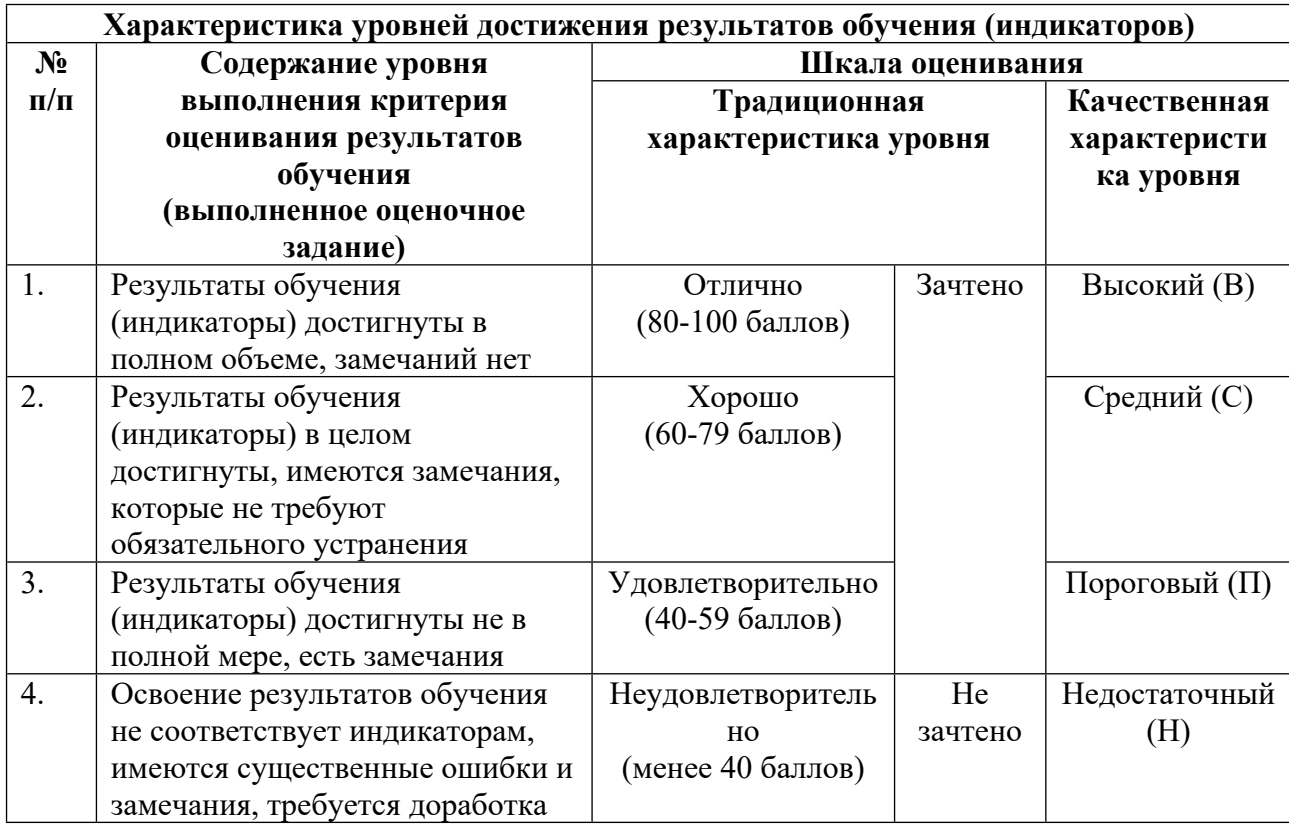

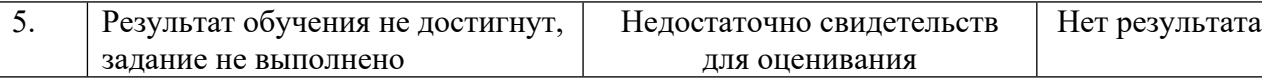

# **5. СОДЕРЖАНИЕ КОНТРОЛЬНО-ОЦЕНОЧНЫХ МЕРОПРИЯТИЙ ПО ДИСЦИПЛИНЕ МОДУЛЯ**

## **5.1. Описание аудиторных контрольно-оценочных мероприятий по дисциплине модуля**

# **5.1.1. Лекции**

Самостоятельное изучение теоретического материала по темам/разделам лекций в соответствии с содержанием дисциплины (п. 1.2. РПД)

## **5.1.2. Практические/семинарские занятия**

Примерный перечень тем

1. Эффект Зеемана. Электронный парамагнитный резонанс. ЭПР спектрометр

2. Устройство и принцип работы ЭПР спектрометра. Выбор режима измерения. Параметры прибора

3. Характеристики ЭПР спектра. СТВ. Примеры СТВ с ядрами азота и водорода

4. Эквивалентные ядра. Примеры ЭПР спектров с эквивалентными ядрами

5. Симуляция экспериментальных ЭПР спектров в программе EasySpyn

LMS-платформа − не предусмотрена

# **5.1.3. Лабораторные занятия**

Примерный перечень тем

1. Определение антирадикальной активности индивидуальных антиоксидантов методом ЭПР–спектроскопии

2. Определение количества электронов, участвующих в процессе восстановления препарата «Триазавирин» ®, с помощью электрохимических методов

3. Регистрация радикала в препарате «Триазавирин®» с использованием ЭХанализатора и ЭПР-спектрометра

4. Регистрация радикального интермедиата молекулы препарата «Триазавирин®» методом спиновой ловушки

5. Использование программного модуля EasySpin для моделирования спектров ЭПР LMS-платформа − не предусмотрена

# **5.2. Описание внеаудиторных контрольно-оценочных мероприятий и средств текущего контроля по дисциплине модуля**

Разноуровневое (дифференцированное) обучение.

# **Базовый**

**5.2.1. Контрольная работа**

Примерный перечень тем

1. Гиромагнитное отношение для электрона

2. Константы СТВ для взаимодействия магнитного момента неспаренного электрона с магнитными моментами ядра атома азота и водорода

3. Типы электродов сравнения для электрохимической ячейки

4. Параметры спектрометра для измерения ЭПР спектра

5. Данные спиновой системы в модели симулирования ЭПР спектра в программе EasySpin

Примерные задания

1. Нарисовать структурную формулу спиновой ловушки ТМТ-Н. Привести реакцию образования спинового аддукта. Привести ЭПР-спектр аддукта.

2. ЭПР-спектр раствора радикала ĊН2-ОН в метаноле. Интерпретируйте спектр, выданный преподавателем.

3. Задать в программе для симуляции спектра 2 эквивалентных ядра водорода с постоянной СТВ 1.7 Гс и ядро азота с постоянной СТВ 5,6 Гс.

4. Вычислить индукцию магнитного поля для ЭПР-спектра системы g = 2.300, частота СВЧ излучения 9,5785 ГГц. Учесть, что для системы с g = 2.005 и частотой 9,856 ГГц индукция составляет 3512 Гс.

LMS-платформа − не предусмотрена

#### **5.2.2. Коллоквиум № 1**

Примерный перечень тем

1. Квантово-механическая теория атома. Гипотеза де-Бройля. Волновые свойства вещества. Волновая функция. Уравнение Шредингера. Свойства волновой функции

2. Набор волновых функций электрона как решение уравнения Шредингера. Квантовые числа электрона для орбитального движения. Спин. Квантование полного магнитного момента электрона и его проекции. Квантовое число полного магнитного момента. Фактор Ланде

3. Магнитный момент многоэлектронного атома

4. Уравнение Нернста. Вольтамперометрия. Рабочий электрод. Электрод сравнения. Классификация электродов

5. Эффект Зеемана. Электронный парамагнитный резонанс. Общая схема ЭПР спектрометра

Примерные задания

1. Объясните квантово-механическую теорию атома и гипотезу де-Бройля. Опишите волновые свойства вещества.

2. Какой программный модуль можно использовать для симуляции спектров. Каковы критерии использования различных моделей для симуляции спектров.

3. Приведите решение волнового уравнения относительно энергии, квадрата момента импульса и проекции момента импульса на ось. Поясните термин "квантования" энергии и модуля, проекции момента импульса.

4. Приведите схему установки регистрации комбинированным методом: электрохимическая регистрация кривой с одновременной регистрацией ЭПР спектров ячейки. Каковы особенности при регистрации водных растворов?

#### LMS-платформа − не предусмотрена

## **5.2.3. Коллоквиум № 2**

Примерный перечень тем

1. Сверхтонкое взаимодействие магнитных моментов неспаренного электрона и ядра. Взаимодействие с ядрами азота и водорода. Константа СТВ

2. Эквивалентные ядра. Возникновение сверхтонкой структуры ЭПР спектра с несколькими эквивалентными ядрами азота, водорода

3. Параметры регистрации ЭПР спектра. Частота СВЧ, диапазон изменения магнитного поля, амплитуда модуляции, мощность СВЧ излучения

4. ЭПР спектр. Характеристики спектра. Способы увеличения чувствительности прибора. Способы уменьшения ширины спектральных линий для апротоннной среды. Особенности измерения водных растворов

5. Симуляция ЭПР спектра в программе EasySpin. Данные для задания параметров измерения и спиновой системы

Примерные задания

1. На примере ЭПР спектра ДФПГ объяснить сверхтонкое взаимодействие парамагнитного центра с ядрами азота, какие ядра азота эквивалентные для СТВ.

2. Описать характеристики ЭПР спектра. Ширина спектральных линий. Два типа релаксационных процессов для возбужденных электронов.

3. ЭПР спектрометр Elexsys e500. Параметры регистрации ЭПР спектра. Модуляция сигнала, диапазон изменения магнитного поля, частота и мощность СВЧ сигнала.

4. Спиновые зонды и ловушки. Примеры. Схема образования аддукта спиновой ловушки и гидроксильного радикала. ЭПР спектр аддукта, константы СТВ для апротонной среды.

5. В программе EasySpin выбрать процедуру моделирования изотропных ЭПР спектров. В процедуре описать блок для задания массива данных параметров ЭПР эксперимента, блок для массива данных описывающих спиновую систему.

LMS-платформа − не предусмотрена

#### **5.2.4. Домашняя работа**

Примерный перечень тем

1. Виды и характеристики ЭПР спектров

2. Спиновые ловушки и зонды. Примеры. Особенности взаимодействия спиновых зондов и короткоживущих радикалов

3. ЭПР спектры нитроксильных радикалов. Восстановление соединений с хиноксалином. Механизм электрохимической реакции восстановления соеинений с нитрогруппой и хиноксалином

Примерные задания

1. Привести ЭПР спектр с СТВ с ядром водорода и азота

2. Привести ЭПР спектр с СТВ с тремя эквивалентными ядрами водорода

3. Привести ЭПР спектр с СТВ с тремя эквивалентными ядрами азота

4. Привести ЭПР спектр с двумя эквивалентными ядрами водорода и ядром азота

5. Привести ЭПР спектр с двумя эквивалентными ядрами водорода и дополнительным ядром водорода с большей константой СТВ чем у эквивалентных ядер

9

6. Привести ЭПР спектр нитроксильного радикала, взаимодействующего с ядром водорода. Ширина линии радикала сравнима с постоянной СТВ

7. Привести ЭПР спектр феноксильного радикала

8. Объяснить ЭПР спектр радикала ДФПГ

LMS-платформа − не предусмотрена

# **5.2.5. Отчет по лабораторным работам № 1**

Примерный перечень тем

1. Определение антирадикальной активности индивидуальных антиоксидантов методом ЭПР–спектроскопии

Примерные задания

Ознакомиться с ходом работы по методическому пособию. Провести измерение параметров ЭПР-спектрометра для анализа этанолового раствора ДФПГ. Приготовить анализируемые растворы. Получить ЭПР-спектры до и после взаимодействия с индивидуальным антиоксидантом (АО). Определить антирадикальную активность анализируемых АО. Сделать вывод о механизмах взаимодействия АО с радикалами.

LMS-платформа − не предусмотрена

## **5.2.6. Отчет по лабораторным работам № 2**

Примерный перечень тем

1. Определение количества электронов, участвующих в процессе восстановления препарата «Триазавирин» ®, с помощью электрохимических методов

Примерные задания

Ознакомиться с ходом работы по методическому пособию. Провести вольтамперометрические исследования на примере ферроцианида калия (III). Проведение хроноамперометрические исследования на примере ферроцианида калия (III). Провести вольтамперометрические исследования препарата Триазавирин® и аскорбиновой кислоты. Провести хроноамперометрические исследования препарата Триазавирин® и аскорбиновой кислоты. В выводах коротко описать этапы работы, используемое оборудование и провести анализ полученных результатов.

LMS-платформа − не предусмотрена

#### **5.2.7. Отчет по лабораторным работам № 3**

Примерный перечень тем

1. Регистрация радикала в препарате «Триазавирин®» с использованием ЭХанализатора и ЭПР-спектрометра

# Примерные задания

Ознакомиться с ходом работы по методическому пособию. Приготовить исследуемый раствор. Подготовить электрохимическую ячейку к выполнению измерений. Подготовить программно-аппаратный комплекс «ИВА-5» к работе. Зарегистрировать

вольтамперограммы фонового раствора и вольтамперограммы исследуемого раствора. Сделать вывод о корректности полученных результатов и о наличии катион-радикала.

LMS-платформа − не предусмотрена

## **5.2.8. Отчет по лабораторным работам № 4**

Примерный перечень тем

1. Регистрация радикального интермедиата молекулы препарата «Триазавирин®» методом спиновой ловушки

## Примерные задания

Ознакомиться с ходом работы по методическому пособию. Приготовить исследуемый раствор из порошка Триазавирин. Зарегистрировать вольтамперограммы исследуемого раствора с целью определения потенциала пика восстановления. Произвести генерацию радикалов при определенном времени и потенциале восстановления. Добавить в раствор спиновую ловушку. Зарегистрировать ЭПР-спектр. Провести математическую обработку полученного спектра. В выводе привести значение молярной концентрации и количество парамагнитных частиц в исследуемом растворе.

LMS-платформа − не предусмотрена

# **5.2.9. Отчет по лабораторным работам № 5**

Примерный перечень тем

1. Использование программного модуля EasySpin для моделирования спектров ЭПР Примерные задания

Ознакомиться с ходом работы и работой с модулем EasySpin (в пакете Matlab) по методическому пособию. Запустить процедуру garlic. Ввести массив экспериментальных данных Esp измерения ДФПГ . Ввести массив данных Sys описания спиновой системы молекулы ДФПГ . Запустить симуляцию ЭПР-спектра. Сравнить зарегистрированный и симулированный спектра ДФПГ. Сделать вывод о применимости модели ЭПР, используемой в модуле EasySpin.

LMS-платформа − не предусмотрена

# **5.3. Описание контрольно-оценочных мероприятий промежуточного контроля по дисциплине модуля**

# **5.3.1. Экзамен**

Список примерных вопросов

1. Задать в программе для симуляции спектра 3 эквивалентных ядра водорода с постоянной СТВ 2 Гс.

2. Задать в программе симуляции значения магнитного поля и амплитуду модуляции.  $(3550 - 3650)$   $\Gamma$ c, 6  $\Gamma$ c.

3. Схема установки регистрации комбинированным методом: электрохимическая регистрация кривой с одновременной регистрацией ЭПР спектров ячейки. Особенности при регистрации водных растворов.

4. Комбинированный метод исследования. Особенности исследования для растворов с нерезонансным поглощением СВЧ излучения.

5. ПО спектрометра Elexsys 500. Основные параметры для задания эксперимента

6. Взаимодействие парамагнитного центра с магнитными моментами ядер. Понятие сверхтонкой структуры ЭПР спектра на примере СТВ с ядрами с целым и полуцелым спиновым квантовым числом

LMS-платформа − не предусмотрена

# **5.4 Содержание контрольно-оценочных мероприятий по направлениям воспитательной деятельности**

Направления воспитательной деятельности сопрягаются со всеми результатами обучения компетенций по образовательной программе, их освоение обеспечивается содержанием всех дисциплин модулей.